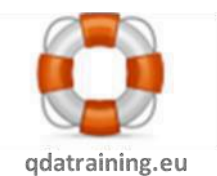

# **Course Outline**

## **Day 1 - Introduction to NVivo – building your qualitative database**

#### Morning:

- 1. Introduction why use a computer for qualitative analysis? The pros and Cons
- 2. The theoretical project a conceptual overview of four key decisions to be made concerning research design as you approach your project
- 3. A tour of NVivo (theory applied)

### Afternoon:

Building your database and coding your data

- 1. Setting up and backing up your project
- 2. Importing your data
- 3. Setting up and linking your demographic/profiling information
- 4. Creating a coding structure and coding to it

See table of contents in your workbook for full details

#### Scope:

The balance of day 1 (building your database) is conceptual and covers many planning decisions associated with gathering, importing and coding your qualitative data in a database environment. There is a practical element to the day. By the end of the workshop participants will understand the advantages and limitations of using a computer for qualitative data analyses and will know how to set-up a database, how to import data and how to code data. They will also understand the potential of NVivo as a tool for organising, questioning and reporting on their data so that they can truly support and defend their findings.

The objective of the course is to equip the group with enough knowledge to enable people to begin their project using a computer-aided methodology. However, they will not possess the requisite skills to carry out more advanced tasks. An intermediate level training day (Day 2 would achieve that end.

## CONTACT Details:

**Training delivered by:** QDATRAINING Ltd Pembroke Lane Dublin 4 Tel Office: 01-4429719 Email: [support@qdatraining.eu](mailto:support@qdatraining.eu) Web:www.qdatraining.com Twitter: <https://twitter.com/QDATRAINING> @qdatraining *Copyright 2000-2015 ©qdatraining.eu – protected against unauthorised use and distribution – all rights reserved*